# **GroupWise Mobility Service 2014 R2 SP2 Readme**

April 2017

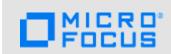

The information in this readme pertains to GroupWise Mobility Service 2014 R2 SP2.

- Section 1, "What's New," on page 1
- Section 2, "Known Issues in GroupWise Mobility 14.2.2," on page 1
- Section 3, "Mobility Service System Requirements," on page 1
- Section 4, "Installation Instructions," on page 1
- Section 5, "Update Instructions," on page 2
- Section 6, "Documentation," on page 2
- Section 7, "Legal Notices," on page 2

#### 1 What's New

- Vacation Rules can be enabled and modified on your mobile device. This is only supported with GroupWise 14.2.2 or later. Mobility 14.2.2 also supports separate message bodies for replying to external users and only replying to external users. To change the vacation rule on your device, follow the steps for your mobile OS below:
  - iOS: Go to Settings > Mail > Accounts > choose your Mobility account and the vacation rule is set under Automatic Reply.
  - Android: Go to Settings > Accounts > Microsoft Exchange ActiveSync > Settings > choose your Mobility account and the vacation rule is set under the Out of Office settings.
- Mobility 14.2.2 improves TLS support allowing you to get an "A" on the TLS test at https://www.ssllabs.com/ssltest/ when running Mobility on SLES 12 SP2.
- GWAVA virus scan is supported with Mobility 14.2.2.

# 2 Known Issues in GroupWise Mobility 14.2.2

### 3 Mobility Service System Requirements

See "GroupWise Mobility Service System Requirements" in the *GroupWise Mobility Service 2014 R2 Installation Guide*.

#### 4 Installation Instructions

**IMPORTANT:** Make sure to run the SSL Check option in MCheck after installing GMS 2014 R2.

See "GroupWise Mobility Service Installation" in the *GroupWise Mobility Service 2014 R2 Installation Guide*.

## 5 Update Instructions

IMPORTANT: Make sure to run the GMSsslCheck utility before upgrading to GMS 2014 R2.

See "GroupWise Mobility Service Update" in the *GroupWise Mobility Service 2014 R2 Installation Guide*.

#### 6 Documentation

For all GroupWise Mobility Service documentation, see the GroupWise Mobility Service 2014 R2 Documentation website (http://www.novell.com/documentation/groupwisemobility2014r2).

- GroupWise Mobility User Quick Start
- GroupWise Mobility Service Installation Guide
- GroupWise Mobility Service Administration Guide

In addition to the GroupWise Mobility Service product documentation, the following resources provide information about the Mobility Service:

- Novell Support and Knowledgebase (http://www.novell.com/support)
- GroupWise Mobility Service Devices Wiki (http://wiki.novell.com/index.php/ GroupWise\_Mobility\_Devices)
- GroupWise Support Forums (https://forums.novell.com/forumdisplay.php/356-GroupWise)
- GroupWise Product Website (http://www.novell.com/products/groupwise)

# 7 Legal Notices

For information about legal notices, trademarks, disclaimers, warranties, export and other use restrictions, U.S. Government rights, patent policy, and FIPS compliance, see <a href="https://www.novell.com/company/legal/">https://www.novell.com/company/legal/</a>.

Copyright © 2017 Novell, Inc., a Micro Focus company. All Rights Reserved.